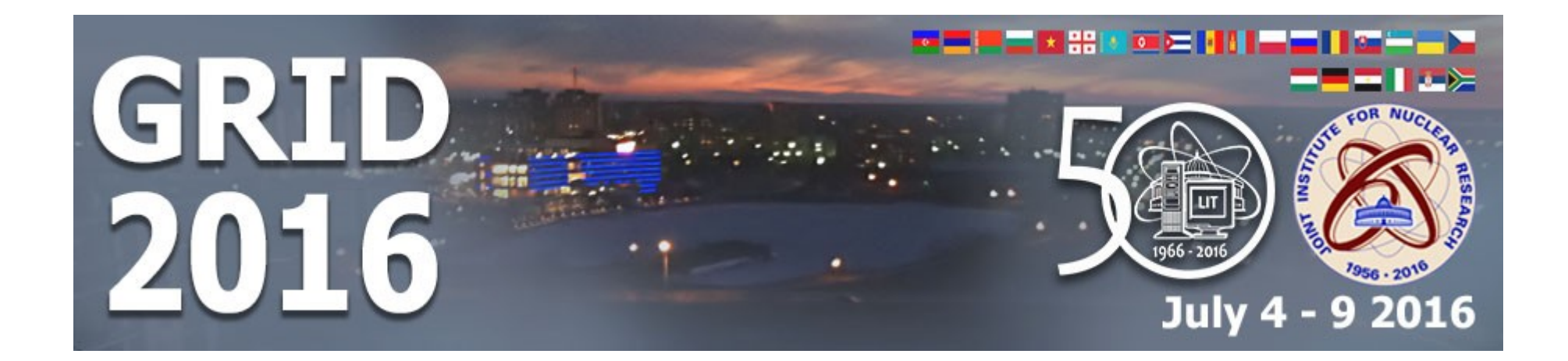

# JINR cloud: status report

A. V. Baranov<sup>1</sup>, N. A. Balashov<sup>1</sup>, <u>N. A. Kutovskiy1,2,</u> R. N. Semenov<sup>1,2</sup>, K. V. Fedorov<sup>1</sup>, A. Kondratyev<sup>1</sup>

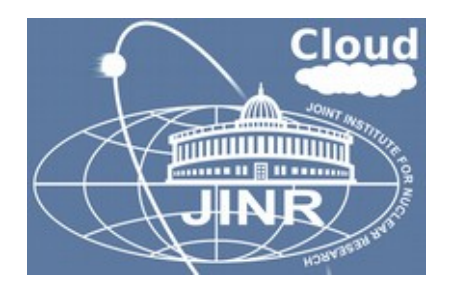

<sup>1</sup> Laboratory of Information Technologies, Joint Institute for Nuclear Research <sup>2</sup> Plekhanov Russian University of Economics

The 7th International Conference "Distributed Computing and Grid-technologies in Science and Education" (GRID'2016) 4-9 July 2016, JINR, Dubna, Russia

### JINR cloud architecture

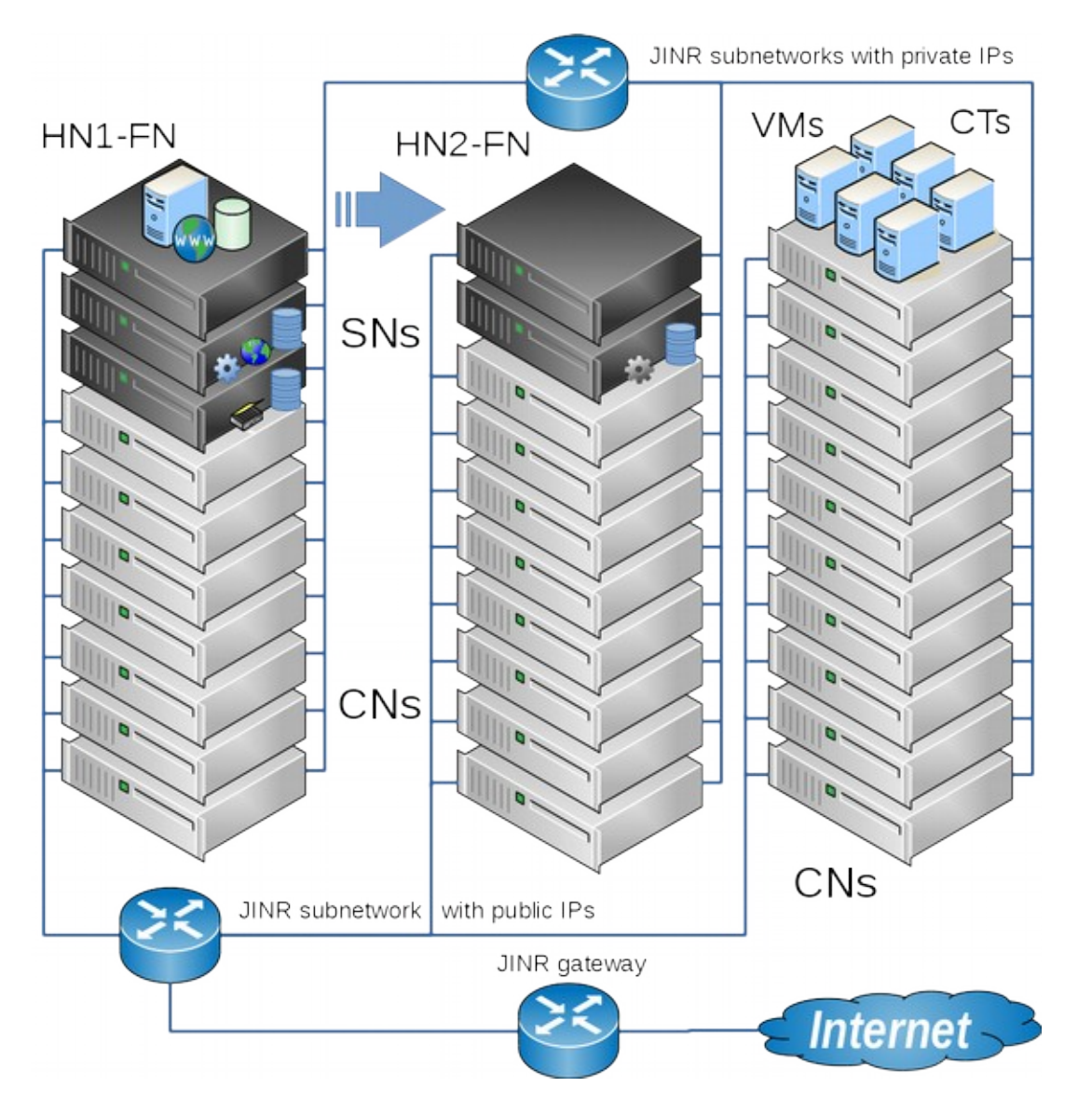

- OpenNebula (v4.12)
	- Core
	- Scheduler
	- MySQL Database
	- Interfaces (web-GUI, CLI, API)
	- OneGate
	- OneFlow
- High availibility&reliability
	- DRDB
	- **Heartbeat**
	- HN1-FN and HN2-FN are connected to two different UPS
	- DNFS based on LirazdFS

#### Distributed network file system

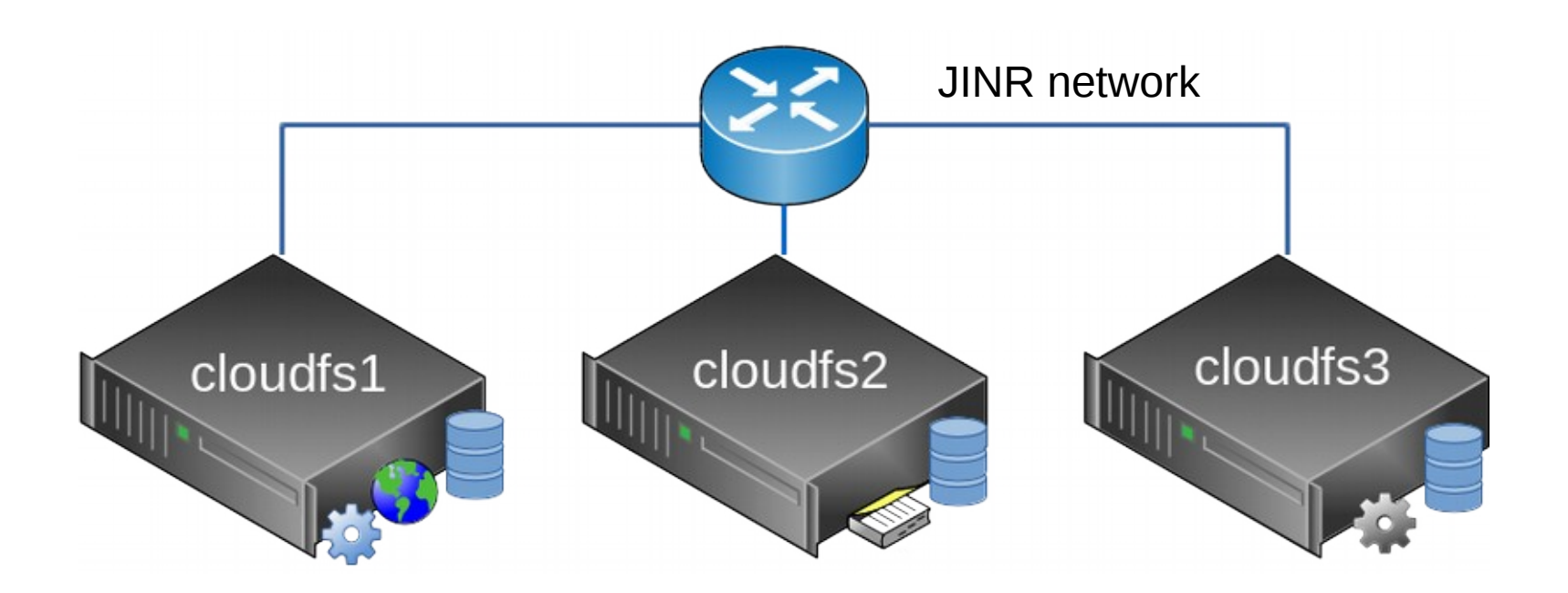

- DNFS is based on LizardFS:
	- SN1: DNFS head node (master), a data server (chunk server) and a graphical web-admin interface (web-based admin GUI);
	- SN2: a duplicate service for logs (metalogger) and a chunk server;
	- SN3: a backup head node DNFS (shadow) and a chunk server.

### JINR cloud service monitoring

#### **Host Status Details For All Host Groups**

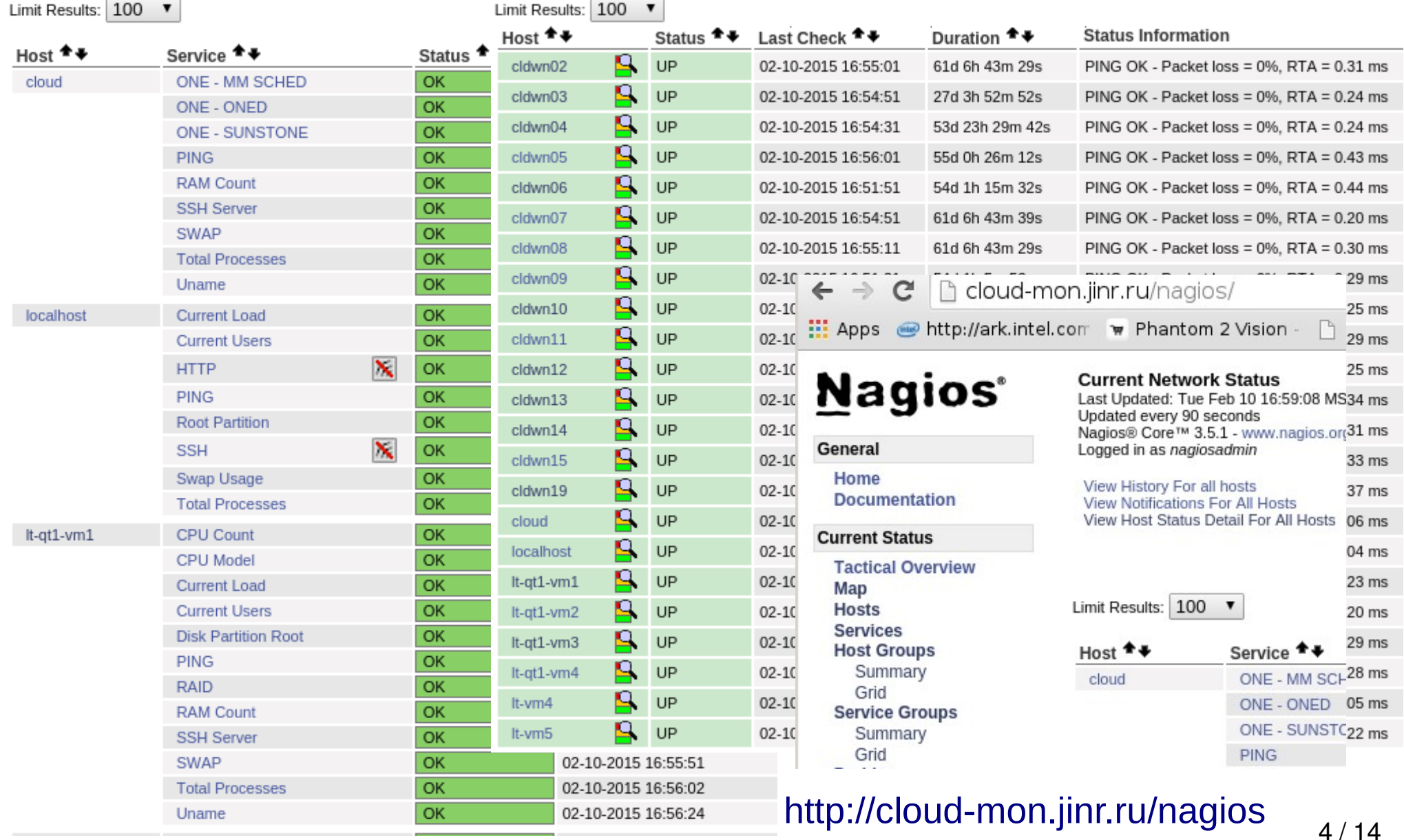

#### Hardware resources

- Current hardware resources
	- $-$  ~40 servers (+27 to be connected)
	- $-$  ~200 cores (+236),
	- $-$  ~400 GB of RAM (+656 GB),
	- ~20 ТB of total local disk spaces for VM/CT deployment (+17 TB)
	- ~16 ТB of DNFS disk space
- Planned:

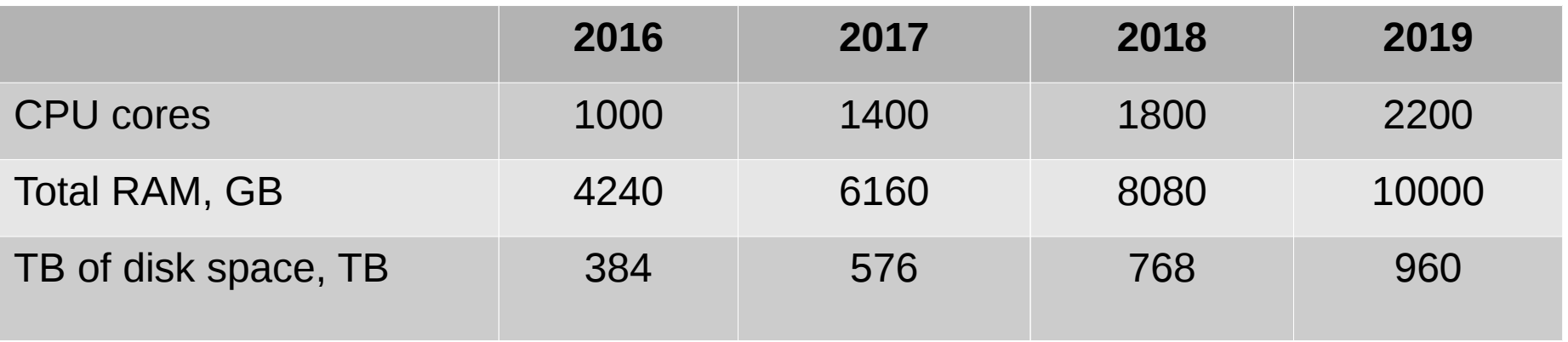

## **Clusters**

- Production cluster
	- Highly reliable services
- Dev cluster
	- Education
	- Development
	- Testing
- Computing cluster
	- Computational resources for users and experiments
	- rOCCI for connecting to experiments' computing infrastructures
		- BESIII
		- NOvA

#### Usage

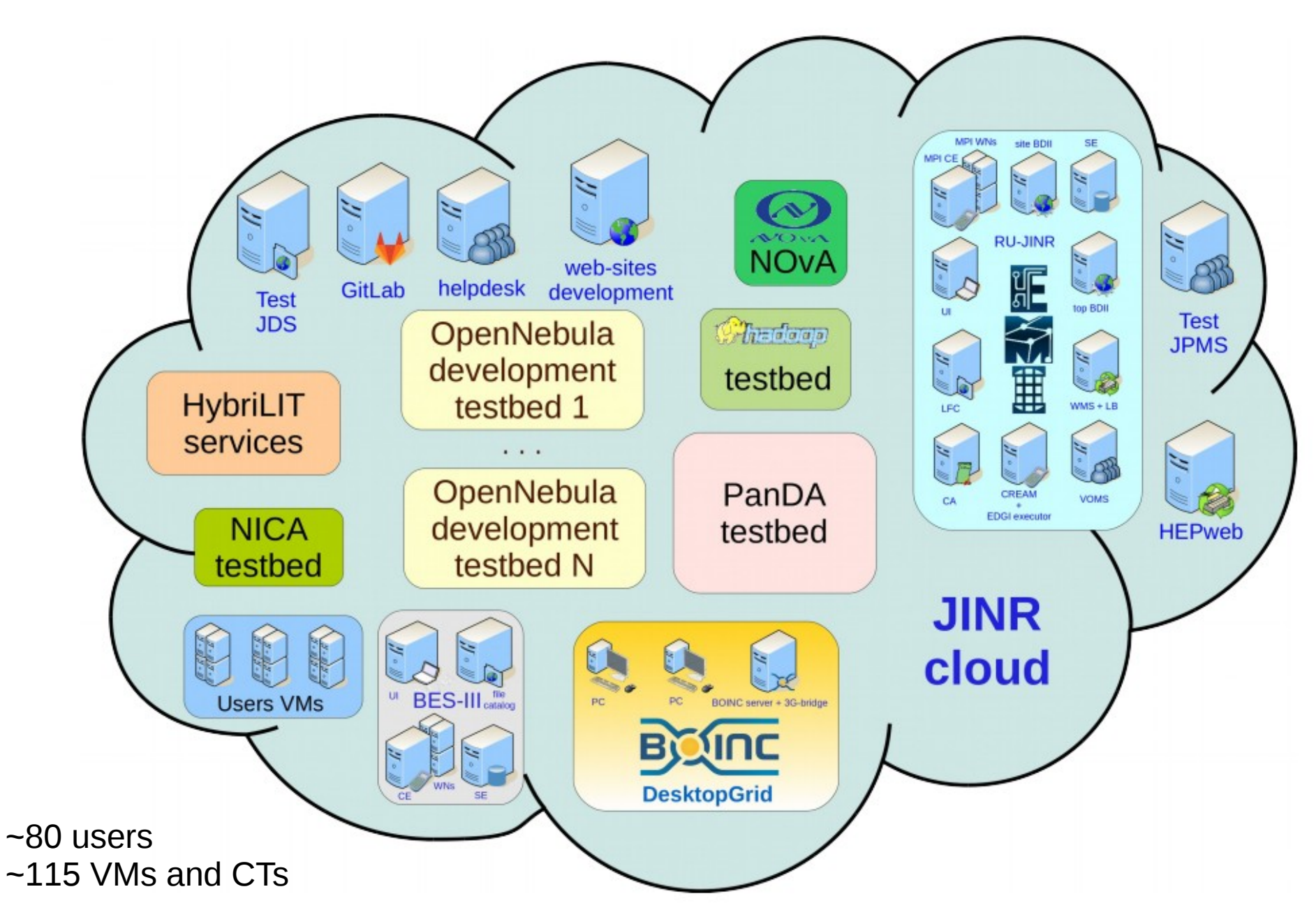

#### Clouds integration

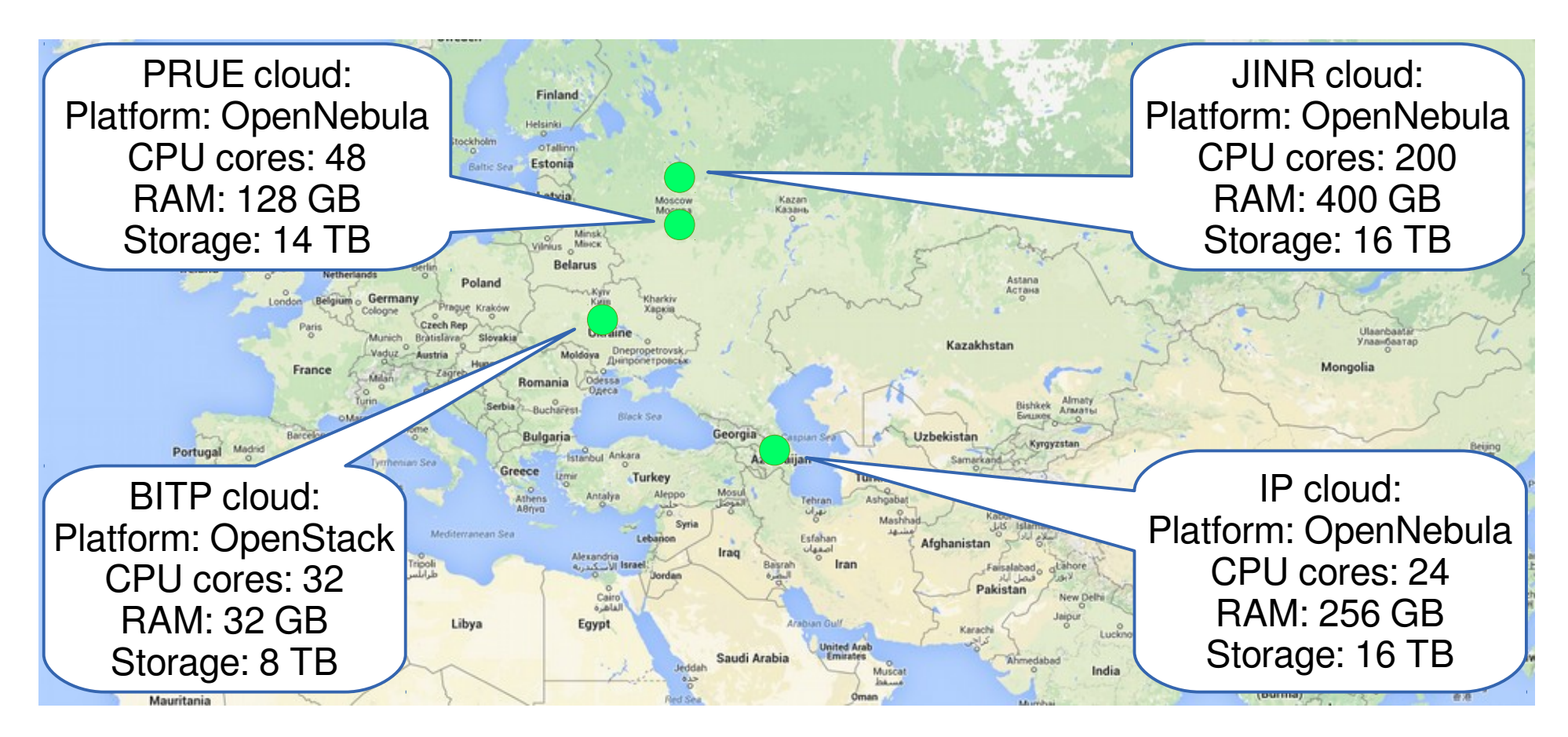

- To join resources for solving common tasks as well as to distribute a peak load across resources of partner organizations
- JINR cloud integration with clouds of partner organizations:
	- Institute of Physics of Azerbaijan National Academy of Sciences IP (Baku, Azerbaijan)
	- Bogolyubov Institute for Theoretical Physics of the National Academy of Sciences of Ukraine BITP (Kiev, Ukraine)
	- Plekhanov Russian University of Economics PRUE (Moscow, Russia)
	- EGI Federated cloud

### User and admin trainings

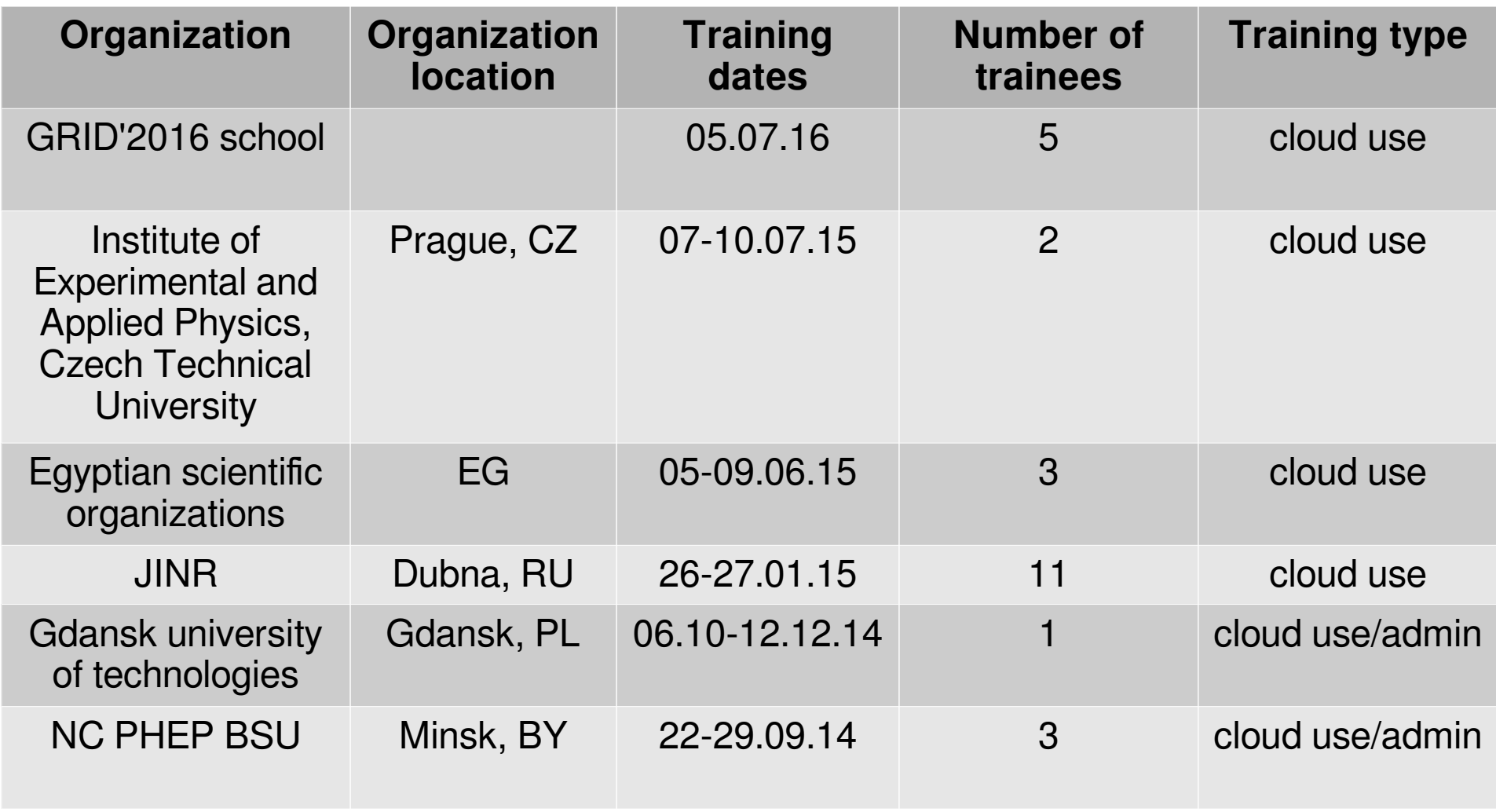

### Smart cloud scheduler

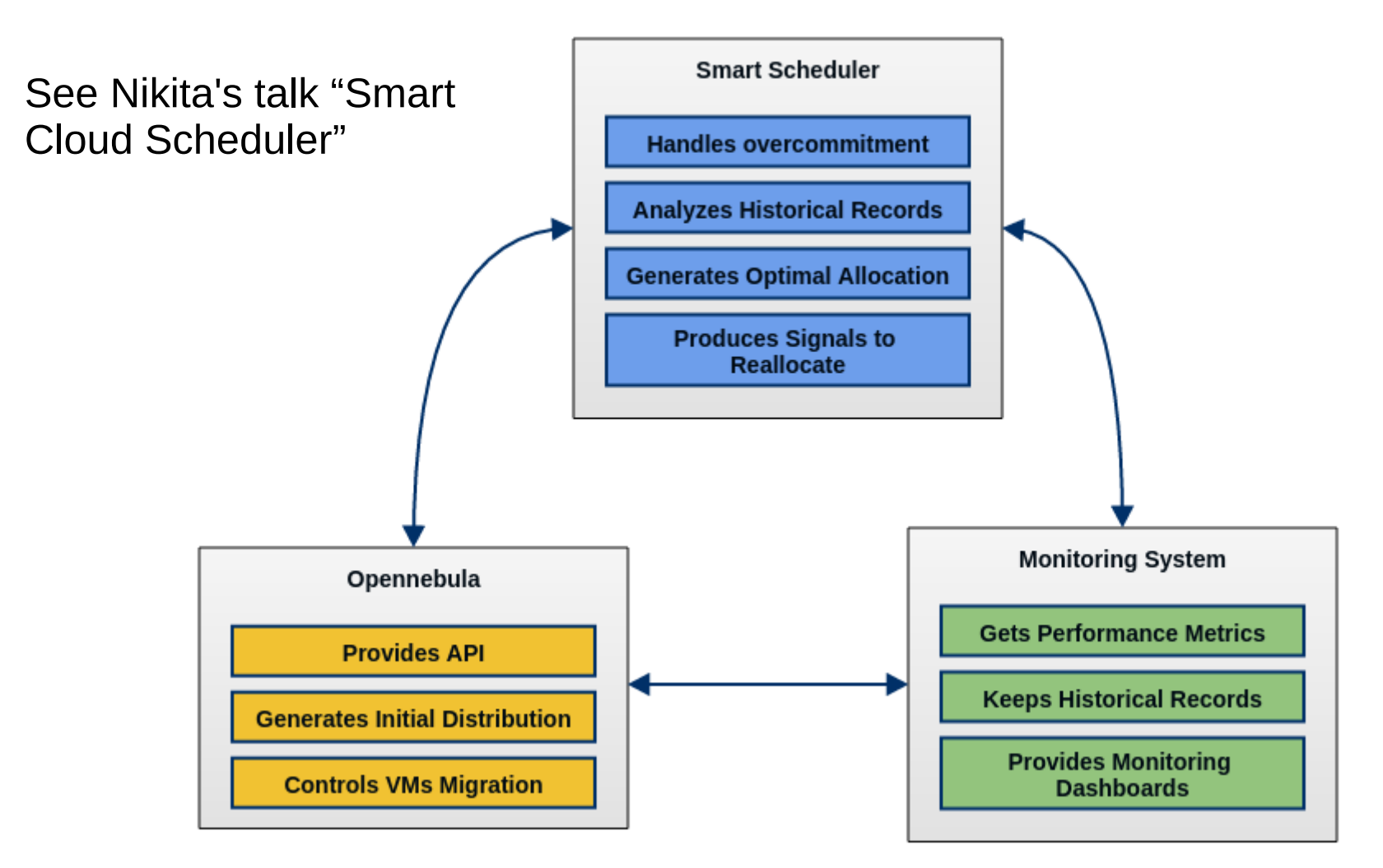

The work on the smart cloud scheduler is supported by RFBR grant #15-29-07027

# MPI + CUDA in OpenVZ containers

- One of the modern trends in clouds is to run HPC cluster with **GPGPU** 
	- Access to two Sugon servers were provided:
		- One is in China and the second one is in Moscow testbed of Jet Infosystems company:
			- 1st server config:
				- 2 x Intel(R) Xeon(R) CPU E5-2650 v3  $@$  2.30GHz chips (40 cores in total),
					- $\cdot$  128 GB of RAM,
					- 4 x GK110BGL [Tesla K40m]
			- 2nd server config:

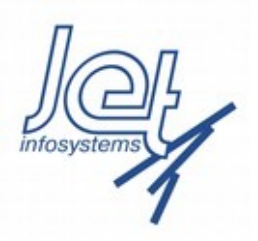

- 2 x Intel(R) Xeon(R) CPU E5-2667 v3  $@$  3.20GHz chips (16 cores in total)
- $\cdot$  500 GB of RAM,
- 2 x GK110BGL [Tesla K40m]
- OpenVZ + CUDA (+ MPI): success
- $KVM + CUDA$ : failure

### Plans

- Migrate to OpenNebula 5.0
- Evaluate Virtuozzo 7 and switch to it
- As soon as Smart Cloud Scheduler is ready integrate it into JINR cloud
- As soon as 10Gbps switches arrive and be mounted deploy CEPH storage and migrate to it
- Build HPC segment in the JINR cloud
- JINR cloud as computing backend for HTCondor

# JINR cloud team

- Nikita Balashov
	- Custom components for OpenNebula development and support
	- User support and trainings
- Aleksandr Baranov
	- Cloud administration, new components evaluation and testing
	- Cloud users and admins support and trainings
- Nikolay Kutovskiy
	- coordinator
	- User support and trainings
- Roman Semenov
	- Admin, R&D in cloud storages
	- Users support
- Konstantsin Fedorov
	- sysadmin
- Andrey Kondratyev
	- Developer
- Two summer students:
	- Ruslan Gainanov
	- Evgeniy Kotsarev

#### References

- Web-GUI: [http://cloud.jinr.ru](http://cloud.jinr.ru/) (authentication is required, accessible from JINR, CERN and Dubna local ISP only)
- Cloud servers, services, VMs and CTs are monitored with help of Nagios:
	- <http://cloud-mon.jinr.ru/nagios> (authentication is required)
- Web-portal about JINR cloud infrastructure
	- [http://miccom.jinr.ru](http://miccom.jinr.ru/) → Cloud service
	- JINR cloud description, quick user and admin guides, contacts, publications, etc
- OpenNebula: [http://opennebula.org](http://opennebula.org/)
- Virtualization systems:
	- OpenVZ: [http://openvz.org](http://openvz.org/)
	- KVM: [http://linux-kvm.org](http://linux-kvm.org/)
- LizardFS: [http://lizardfs.com](http://lizardfs.com/)